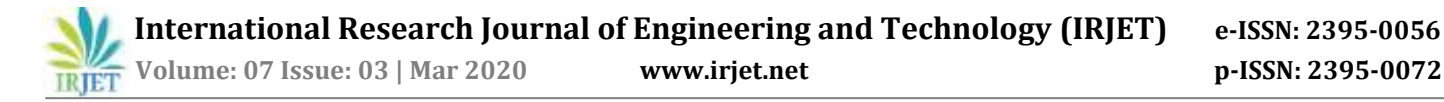

# **NOTIFICATION BLOCKERBASED ON LOCATION**

# **Rohan Shinde1, Shreyas Pradhan2, Ankur Prabhu3, Anand Tekwani4, Vaishali Rane<sup>5</sup>**

*1,2,3,4,5Department of Computer Engineering, Thakur Polytechnic* --------------------------------------------------------------------\*\*\*-----------------------------------------------------------------------

**ABSTRACT:-** The accompanying postulation is about an android application which will execute projects to confine certain application notices which might be diverting to the client while the individual in question might be playing out a specific assignment. The application can really be utilized on a wide-segment of potential clients, yet the focal point of this undertaking is essentially for understudies heading off to colleges, schools during their examination, lectures or practical's.

Clients more probable react to an individual notice than one that isn't immediate and indifferent. In this way, the clients need to see and peruse explicit notices however need to obstruct certain notices at various zones.

Obstructing of the notification will vary or may contrast as per change in condition or territory. These territories are characterized as zones. Each zone has a lot of needs set that help to tell which application notices ought to be blocked and which warnings ought to be conveyed and informed to the client. The inclinations are explicit applications for example Instagram or a particular catchphrase as, for example the client's family name, and so on. On the off chance that a watchword happens in the notice of a blocked application, the warning won't be disposed of; it will be conveyed to the gadget. The information of the territory or zone will be gathered on the local server.

#### **1. INTRODUCTION**

Individuals invested the greater part of their energy utilizing cell phones as now it has become a significant piece of life for a large portion of the clients or individuals. Utilizing cell phones has made it extremely simple for individuals to complete their negligible employments over a call, message or some other web access. Yet, inordinate utilization of cell phones becomes an issue on the off chance that it diverts us from our significant exercises or errands, for example, work, which consequently influence's on abatement of execution on the work. A "cell phone usage in classrooms" experiment at London school of Economics demonstrated that diminishing use of cell phones during talks and useful conversations had aided in expanding understudies test scores by 6%. Not all the application notices are continually diverting, there are some application notices that are significant to the understudies while playing out certain tasks. The point of this venture is to take care of the issue of diverting application notifications by utilizing watchwords to distinguish which notifications are valuable, significant and fundamental for the client for playing out the present job needing to be done by the client's condition or zone.

The venture comprises of three segments, an Android application, a web administration API and a site, that when consolidated tackle the issue, however can each be utilized separately for various purposes. The undertaking is roused from existing projects or framework, tests and diverse key ideas.

# **2. OBJECTIVE OF THE SYSTEM**

The principle target of the Android application is to confine and lessen undesirable notifications to the client as per the client's area or zones and explicit catchphrases which will be altered by the designer and the client according to their accommodation.

# **3. SYSTEM ANALYSIS**

# **3.1EXISTING SYSTEM**

The momentum frameworks having comparable usefulness to accomplish this idea where looked to take care of the issue of notice interruptions. More often than not, frameworks with cell phone applications supposedly were simpler to cooperate for the client, simple for arranging and simple to execute.

#### **3.2 PLANNED SYSTEM**

The undertaking means to build up an application that will have a straightforward UI for making it increasingly justifiable to any client. The client will choose applications to be blocked. The warnings will be spared and coordinated to a specific sign in the application where the client can later view the notifications. When the notification is seen, that particular notification will be consequently disposed of from the log. The notifications will be obstructed by the client's area (characterized as a zone) which will be set by the client toward the beginning of the application.

#### **4. SYSTEM SPECIFICATIONS**

- *4.1 Hardware Requirements*: -
- Android Smartphone
- 3 GB RAM

*4.2 Software Requirements*: -

- Operating System: Microsoft Windows
	- IDE: Android Studio

• Back-End: JAVA programming

• Front-End: JAVA programming

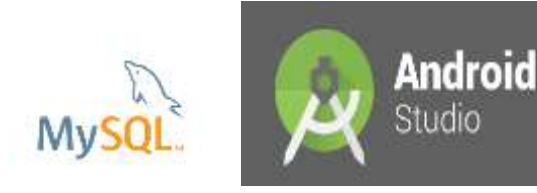

**Fig 1.1** IDE and Database used

#### **5. MODULES OF BLOCKING SYSTEM:**

#### **5.1RECENT'S Module**

- $\checkmark$  The recent most updated notification or latest location will be viewed at the top of this log.
- $\vee$  The notifications that will be blocked will be later viewed in this 'RECENT' log by the system user.

#### **5.2DOZE Module**

 $\vee$  The user can schedule or doze a particular and view it at a specific time as per their convenience.

# **6. CONCLUSION**

This undertaking precisely followed the arrangement to build up the applications, sensible achievements were set and were finished on time by the whole group. The theory shows that notifications in cell phones were an issue causing interruptions in everyday life of understudies. The Android application was made for precisely the same motivation to stay away from such interruptions and spotlight more on the work to be finished.

#### **7. REFERENCES**

[1] Receiving location updates. [https://developer.android.com/training/location/receive](https://developer.android.com/training/location/receive-location-updates.html)[location-updates.html](https://developer.android.com/training/location/receive-location-updates.html)

- [2] Gradle Inc. Gradl[ehttps://gradle.org/](https://gradle.org/)
- [3] Git.<https://git-scm.com/>

 $\boldsymbol{\checkmark}$  Afterwards, the system user can view the dozed notifications in this 'DOZE' log/module.

#### **5.3 SPOTLIGHT Module**

- $\checkmark$  This feature is used to mark\star and keep aside the most important notifications amongst the other notifications.
- $\checkmark$  This high prioritized notifications can be bookmarked and later viewed in this 'SPOTLIGHT' module.

# **5.4 CUSTOMIZE Module**

- $\checkmark$  The user can check the version of the application and other pre-set features enabled or disabled of the app.
- ✔ The user can use the 'CUSTOMIZE' module to configure the basic app permissions to block or unblock a particular app notification.

[4] Android Accessibility Service. [https://developer.android.com/reference/android/access](https://developer.android.com/reference/android/accessibilityservice/AccessibilityService.html) [ibilityservice/AccessibilityService.html](https://developer.android.com/reference/android/accessibilityservice/AccessibilityService.html)

[5] GitHub.<https://github.com/>

[6]AndroidStudio.<https://developer.android.com/studio>

[7] Location **Services**. [https://developers.google.com/android/reference/com/g](https://developers.google.com/android/reference/com/google/android/gms/location/LocationServices) [oogle/android/gms/location/LocationServices](https://developers.google.com/android/reference/com/google/android/gms/location/LocationServices)

[8] Android 9 Pie. <https://www.android.com/versions/pie-9-0/>

[9] Harry Mumford Turner. Developing a location-based service to reduce smartphone notifications.

[10] Android Notification Listener service [https://developer.android.com/reference/android/servic](https://developer.android.com/reference/android/service/notification/NotificationListenerService.html) [e/notification/NotificationListenerService.html](https://developer.android.com/reference/android/service/notification/NotificationListenerService.html)